# **Naginator Plugin for jenkins-job-builder Documentation**

*Release 0.0.1*

**Thomas Van Doren**

June 24, 2015

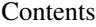

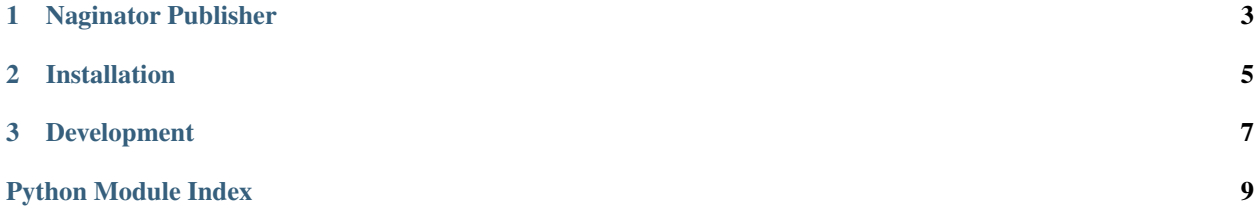

Python module that extends [jenkins-job-builder](http://ci.openstack.org/jenkins-job-builder/) to support new publisher, naginator.

### **Naginator Publisher**

#### <span id="page-6-1"></span><span id="page-6-0"></span>**naginator**

Automatically reschedule a build after a build failure. Requires the Jenkins [Naginator Plugin](https://wiki.jenkins-ci.org/display/JENKINS/Naginator+Plugin)

#### **Parameters**

- **max-retries** (*int*) Limits successive failed build retries. Set to 0 for no limit. Default is 0.
- **rerun-if-unstable** (*bool*) Rerun build for unstable builds as well as failures. Default is false.
- **delay** (*dict*) –

delay Must specify either fixed or progressive. Default is fixed with delay of 0.

– fixed (*dict*)

#### fixed

- \* delay (*int*) seconds to wait before retry. Default is 0.
- progressive (*dict*)
	- progressive Progressively delay before retrying build. The delay starts at *increment* seconds and grows by increment \* number of consecutive failures up to the maximum value, then remains at *maximum*. e.g. (5, 10, 20, 35, 55, ..., maximum) seconds.
		- \* increment (*int*) default is 0
		- \* maximum (*int*) default is 0
- **check-regexp** (*bool*) Only rerun build if regular expression is found in output. Default is false.
- **regexp-for-rerun** (*str*) Regular expression to search for.

#### Example:

```
publishers:
  - naginator:
      max-retries: 3
      rerun-if-unstable: true
      delay:
        fixed:
          delay: 10
```
**CHAPTER 2**

# **Installation**

<span id="page-8-0"></span>pip install jenkins-job-builder-naginator

# **Development**

<span id="page-10-0"></span>To work on this project, install the dependencies, install the develop branch, make change, and run tests with tox:

```
pip install -r requirements.txt -r test-requirements.txt
python setup.py develop
# ... make changes ...
tox
```
Note: It is best to use a virtualenv for developing this package.

Python Module Index

### <span id="page-12-0"></span>n

naginator\_publisher, [3](#page-6-0)

Index

## N

naginator (in module naginator\_publisher), [3](#page-6-1) naginator\_publisher (module), [3](#page-6-1)